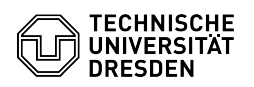

## Softphone - Cisco WebEx Verfügbarkeit, Status und Profil

## 13.05.2024 17:42:44

## **FAQ-Artikel-Ausdruck**

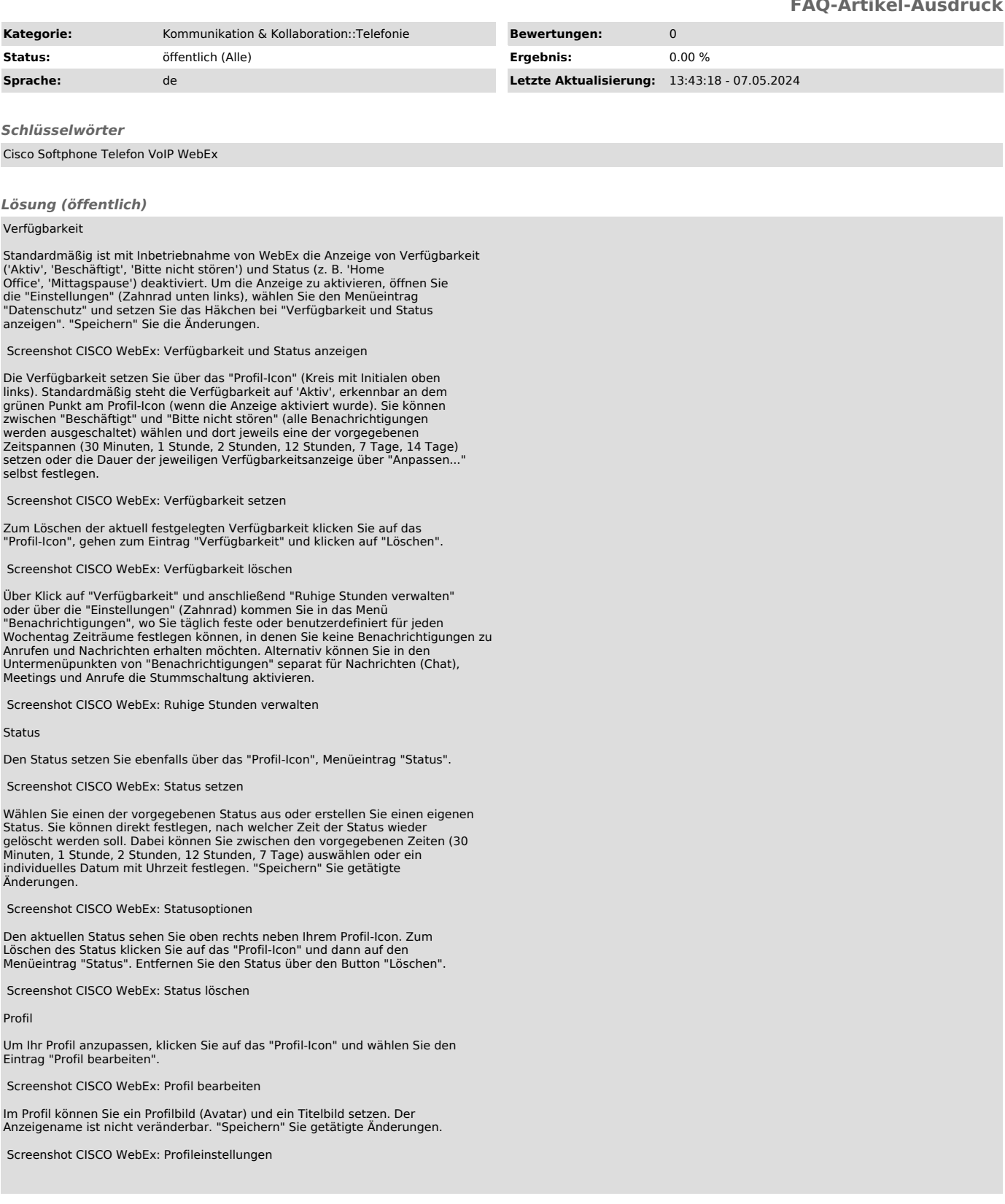